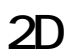

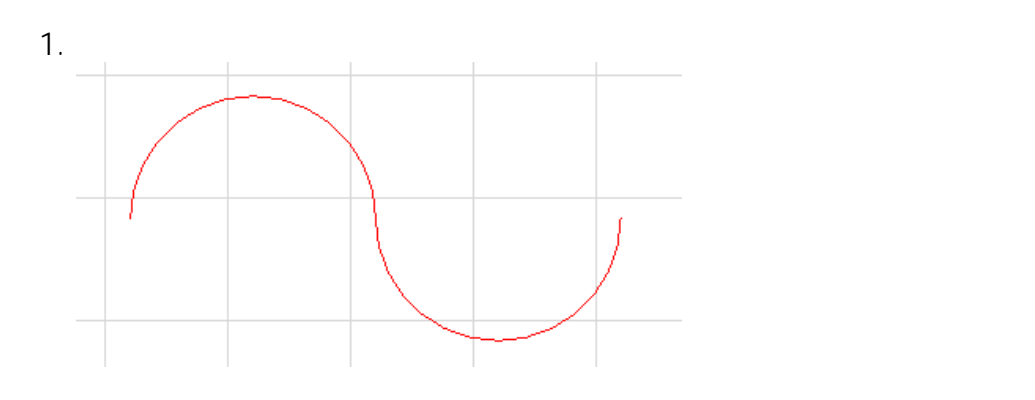

 $2.$ 

 $3.$ 

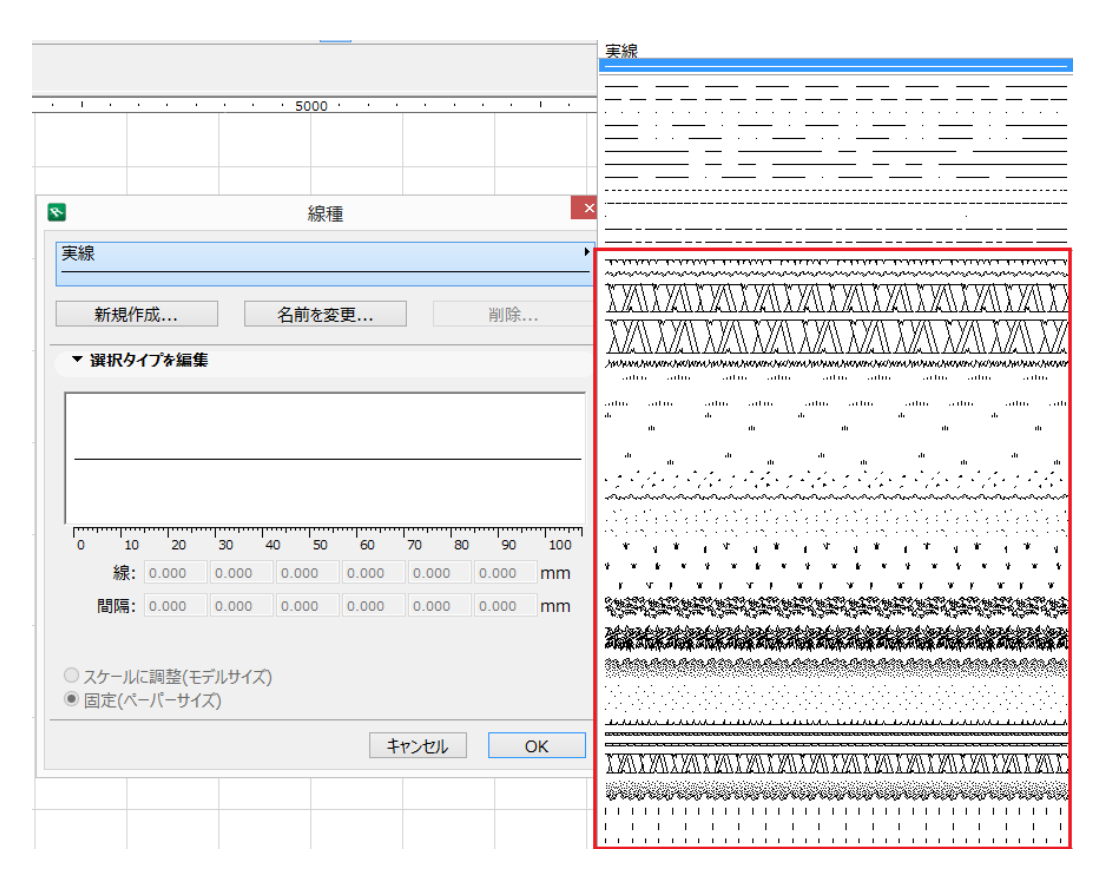

 $4.$ 

 $OK$ 

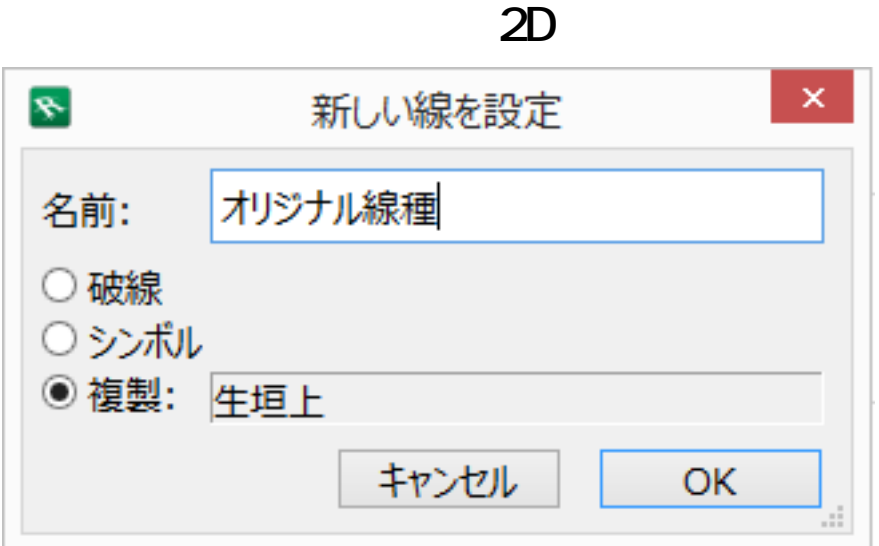

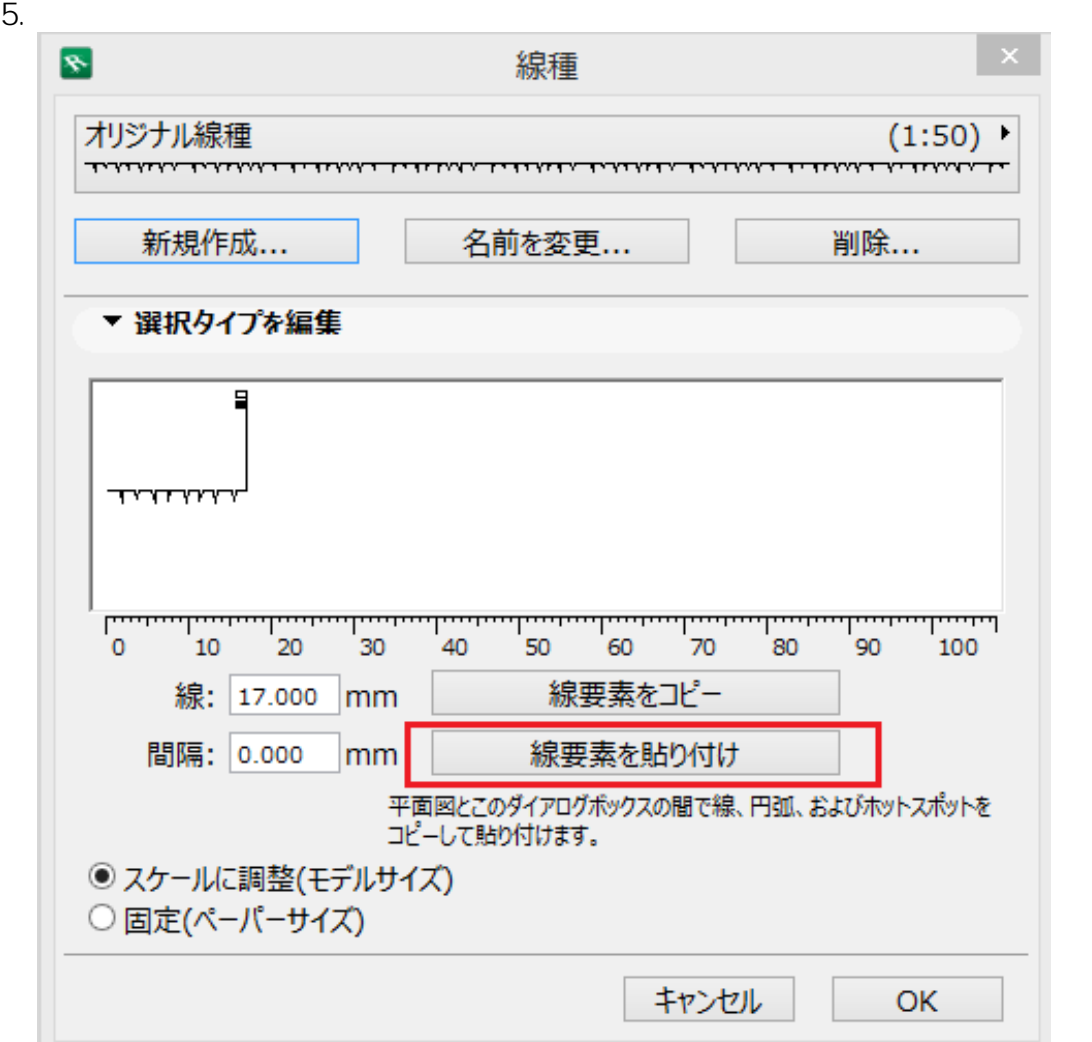

 $2/3$ **(c) 2024 RIK <k\_sumatani@rikcorp.jp> | 2024-05-20 14:41:00** [URL: http://faq.rik-service.net/index.php?action=artikel&cat=28&id=596&artlang=ja](http://faq.rik-service.net/index.php?action=artikel&cat=28&id=596&artlang=ja)

 $6.$ 

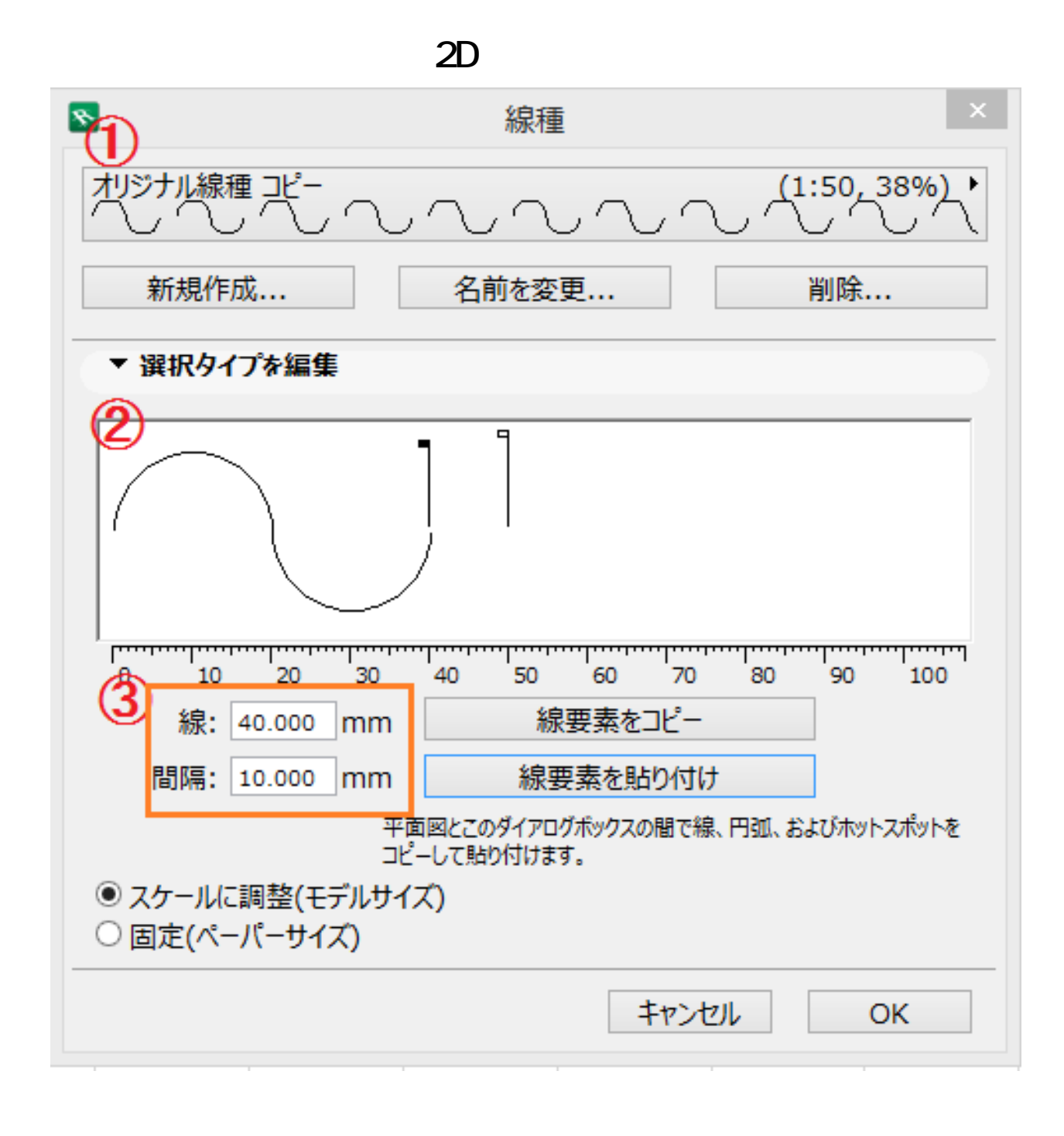

7. Solid Company of the Second Company of the Second Company of the Second Company of the Second Company of the Second Company of the Second Company of the Second Company of the Second Company of the Second Company of the

ID: #1595

 $: 2017 - 11 - 3009:50$ 

製作者: 大木本